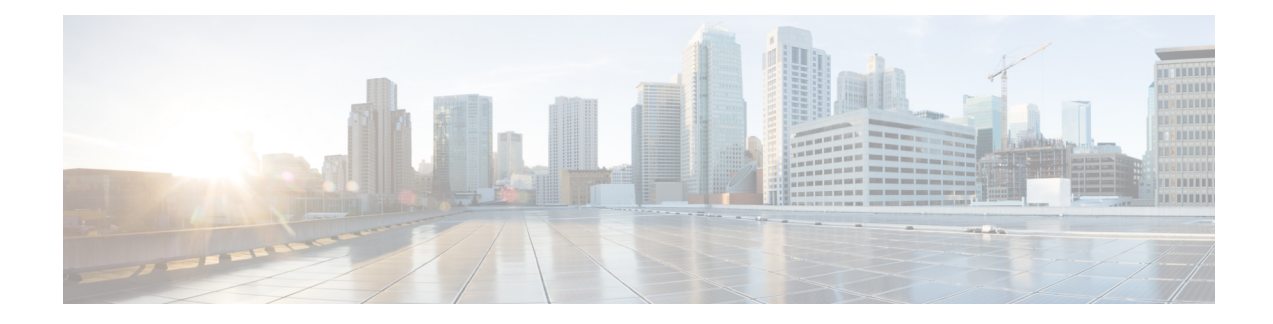

# **BGP—Selective Route Download**

The BGP—Selective Route Download feature allows a network administrator to selectively download some or none of the BGP routes into the Routing Information Base (RIB). The primary application for this feature is to suppress the unnecessary downloading of certain BGP routes to the RIB or Forwarding Information Base (FIB) on a dedicated route reflector, which propagates BGPupdates without carrying transit traffic. The feature thereby helps to maximize resources available and to improve routing scalability and convergence on the dedicated route reflector.

- Finding Feature [Information,](#page-0-0) on page 1
- Information About [BGP—Selective](#page-0-1) Route Download, on page 1
- How to [Selectively](#page-1-0) Download BGP Routes, on page 2
- Configuration Examples for [BGP—Selective](#page-5-0) Route Download, on page 6
- Additional [References](#page-6-0) for Selective Route Download, on page 7
- Feature [Information](#page-7-0) for Selective Route Download, on page 8

# <span id="page-0-0"></span>**Finding Feature Information**

Your software release may not support all the features documented in this module. For the latest caveats and feature information, see Bug [Search](https://tools.cisco.com/bugsearch/search) Tool and the release notes for your platform and software release. To find information about the features documented in this module, and to see a list of the releases in which each feature is supported, see the feature information table.

Use Cisco Feature Navigator to find information about platform support and Cisco software image support. To access Cisco Feature Navigator, go to [www.cisco.com/go/cfn.](http://www.cisco.com/go/cfn) An account on Cisco.com is not required.

# <span id="page-0-1"></span>**Information About BGP—Selective Route Download**

## **Dedicated Route Reflector Does Not Need All Routes**

The role of a dedicated route reflector (RR) is to propagate BGP updates without participating in the actual forwarding of transit traffic. That means the RR does not need to have all BGP routes downloaded into its RIB or FIB. It is beneficial for the RR to preserve its resources by not processing and storing those routes.

By default, BGP routes are downloaded to the RIB. To save resources on a dedicated route reflector, such downloading can be reduced or prevented by configuring a table map. A table map is so named because it controls what is put into the BGP routing table.

A table map references a route map, in this context to control the downloading of routes. A table map can be used in other features, such as the BGP Policy Accounting Output Interface Accounting feature.

It is important to understand the use of the **filter** keyword in the **table-map** command.

- When the **table-map** command is used *without* the **filter** keyword, the route map referenced in the **table-map** command is used to set certain properties (such as the traffic index) of the routes for installation into the RIB. The route is always downloaded, regardless of whether it is permitted or denied by the route map.
- When the **table-map** command is used *with* the **filter** keyword, the route map referenced is also used to control whether a BGP route is to be downloaded to the RIB (hence the filter). A BGP route is not downloaded to the RIB if it is denied by the route map.

Note that the Selective Route Download feature is not applicable to Multiprotocol Label Switching (MPLS) Layer 3 VPN because the route download is already automatically suppressed on a route reflector.

### **Benefits of Selective Route Download**

The BGP—Selective Route Download feature allows a network administrator to selectively download some or none of the BGP routes into the Routing Information Base (RIB). The primary application for this feature is to suppress the unnecessary downloading of certain BGP routes to the RIB or Forwarding Information Base (FIB) on a dedicated route reflector, which propagates BGPupdates without carrying transit traffic. The feature thereby helps to maximize resources available and to improve routing scalability and convergence on the dedicated route reflector.

# <span id="page-1-0"></span>**How to Selectively Download BGP Routes**

## **Suppressing the Downloading of All BGP Routes on a Dedicated RR**

Perform this task on a dedicated route reflector (RR) to prevent all BGP routes from being downloaded to the RIB, and thereby save resources.

### **SUMMARY STEPS**

- **1. enable**
- **2. configure terminal**
- **3. route-map** *route-map-name* **deny** [*sequence-number*]
- **4. exit**
- **5. router bgp** *as-number*
- **6. address-family ipv4 unicast**
- **7. table-map** *route-map-name* **filter**
- **8. end**
- **9. clear ip bgp ipv4 unicast table-map**

### **DETAILED STEPS**

I

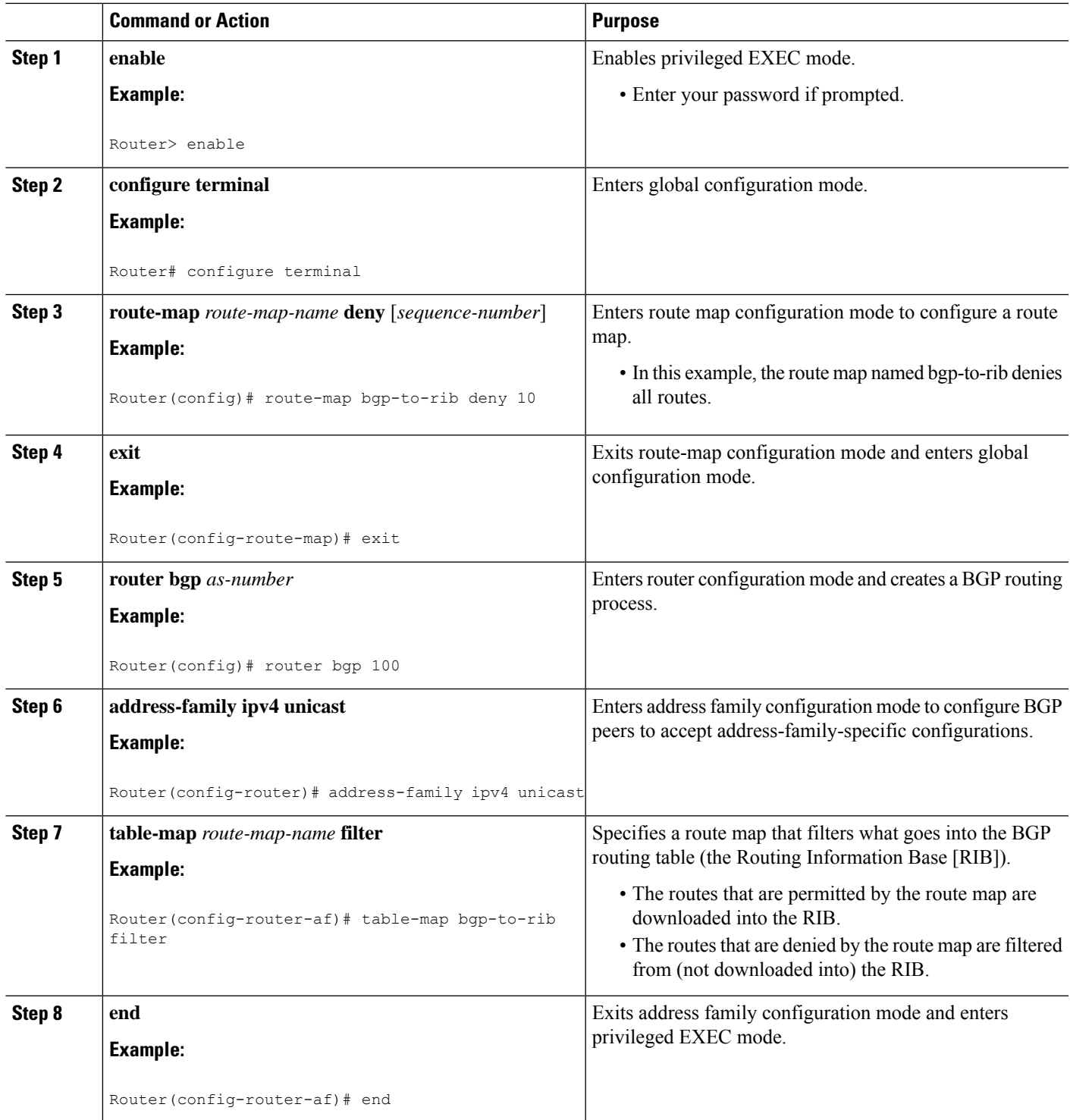

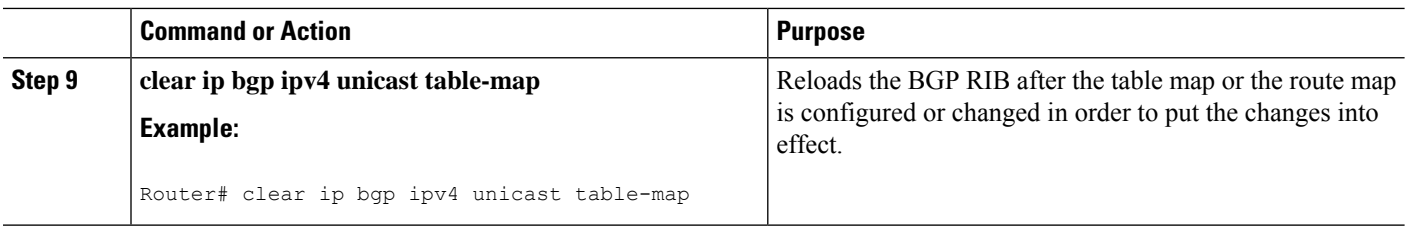

## **Selectively Downloading BGP Routes on a Dedicated RR**

Perform this task on a dedicated route reflector (RR) to selectively download BGP routes to the RIB. When the externally connected routes are carried in BGP, it is necessary to download these routes to the RIB for next hop resolution on the RR. One scalable approach to accomplish the selective route download is to use a BGP community to identify the externally connected routes. That is, attach a designated BGP community during the redistribution of the externally connected routes on the ASBRs, and then on the RR, filter the route download based on the BGP community. This task illustrates the configuration of the RR using a route map that matches on a community list to control which routes are downloaded.

### **SUMMARY STEPS**

- **1. enable**
- **2. configure terminal**
- **3. ip community-list** *standard-list-number* **permit** *AA***:***NN*
- **4. route-map** *route-map-name* **permit** [*sequence-number*]
- **5. match community** *standard-list-number*
- **6. exit**
- **7. router bgp** *as-number*
- **8. address-family ipv4 unicast**
- **9. table-map** *route-map-name* **filter**
- **10. end**
- **11. clear ip bgp ipv4 unicast table-map**

### **DETAILED STEPS**

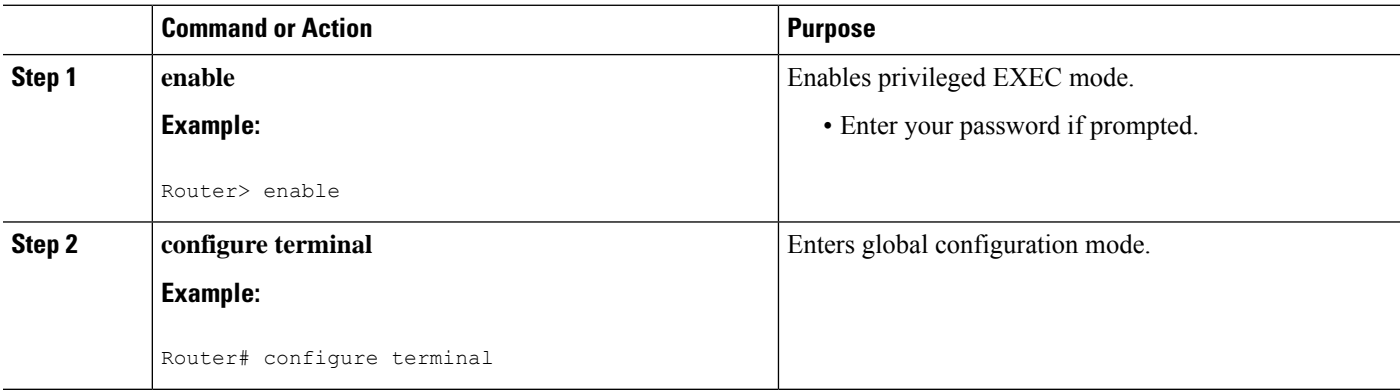

 $\mathbf l$ 

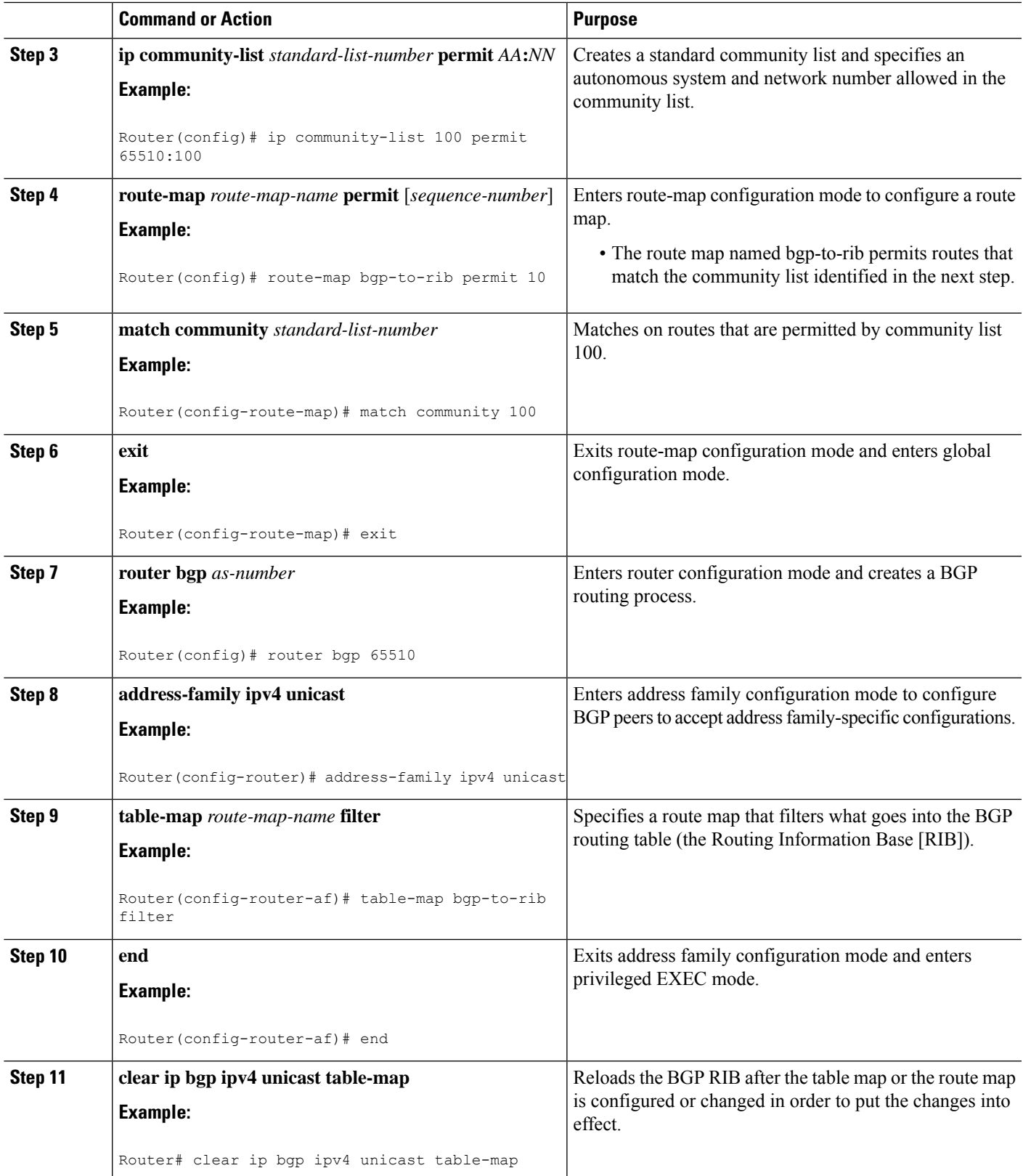

## <span id="page-5-0"></span>**Configuration Examples for BGP—Selective Route Download**

### **Examples: Selective Route Download**

The role of a dedicated route reflector (RR) is to propagate BGP updates without participating in the actual forwarding of transit traffic. In some cases, the dedicated RR may need only selected routes downloaded; in some cases it may not need any routes downloaded.

It is likely that the dedicated RR would have the overload bit set if the IS-IS routing protocol is being used, or an OSPF stub router would be configured if OSPF is being used.

#### **Example: Next Hop is Loopback Address—Filter All Routes From Being Downloaded**

In this example, the ASBRs are configured with the **next-hop-self** command for iBGP sessions. (That configuration is not shown). The next hops of the BGP routes advertised to iBGP sessions are the loopback addresses carried in the IGP (either OSPF or IS-IS). There is no need to download any BGP routes to the RIB. The following configuration on the dedicated RR suppresses the downloading of all BGP routes because the **table map** command includes the **filter** keyword, and the route map that the table map references denies all routes.

```
route-map bgp-to-rib deny 10
!
router bgp 65000
address-family ipv6 unicast
 table-map bgp-to-rib filter
```
### **Example: Redistribution of Connected Routes in IGP—Filter All Routes From Being Downloaded**

In this example, the next hops of the BGP routes are resolved on the externally connected routes, which are carried in an IGP, such as OSPF or IS-IS, via a prefix-list-based selective redistribution of the connected routes. The routes are received from iBGP.

Although the scenario is different from the preceding example, the configuration is the same. The following configuration on the dedicated RR suppresses the downloading of all BGP routes because the **table map** command includes the **filter** keyword, and the route map that the table map references denies all routes.

```
route-map bgp-to-rib deny 10
!
router bgp 65000
address-family ipv6 unicast
table-map bgp-to-rib filter
```
#### **Example: Redistribution of Connected Routes in BGP—Selectively Filter Routes From Being Downloaded**

When the externally connected routes are carried in BGP, it is necessary to download these routes to the RIB, where the nexthop resolution on the RR can be calculated. One scalable way to achieve the selective route download is to use a BGP community on the ASBR to identify these externally connected routes. That is, on the border routers, attach a designated BGP community during the redistribution of the externally connected П

routes, and then on the RR, filter the route download based on the BGP community. The following shows the configuration on the ASBR and the configuration on the RR.

### **ASBR Configuration**

```
router bgp 65510
address-family ipv4 unicast
redistribute connected route-map connected-to-bgp
!
route-map connected-to-bgp permit 10
match ip address prefix-list extend-connected
set community 65510:100
!
ip prefix-list extend-connected permit 192.168.1.1/30
```
### **RR Configuration**

```
ip community-list 100 permit 65510:100
!
route-map bgp-to-rib permit 10
match community 100
!
router bgp 65510
address-family ipv4 unicast
 table-map bgp-to-rib filter
```
## <span id="page-6-0"></span>**Additional References for Selective Route Download**

## **Related Topic Document Title** Cisco IOS | Cisco IOS Master [Commands](http://www.cisco.com/en/US/docs/ios/mcl/allreleasemcl/all_book.html) List, All Releases Commands

BGP [Command](http://www.cisco.com/en/US/partner/docs/ios/iproute_bgp/command/reference/irg_book.html)s | Cisco IOS IP Routing: BGP Command Reference

### **Related Documents**

### **Technical Assistance**

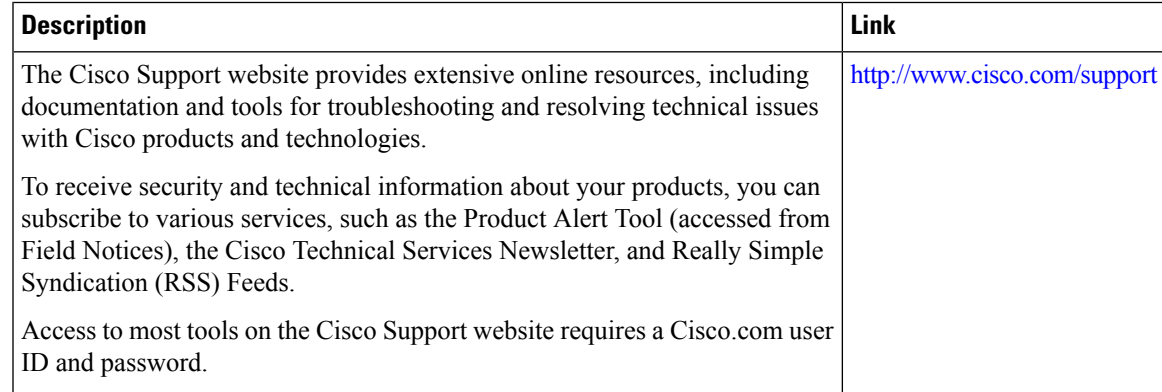

## <span id="page-7-0"></span>**Feature Information for Selective Route Download**

The following table provides release information about the feature or features described in this module. This table lists only the software release that introduced support for a given feature in a given software release train. Unless noted otherwise, subsequent releases of that software release train also support that feature.

Use Cisco Feature Navigator to find information about platform support and Cisco software image support. To access Cisco Feature Navigator, go to [www.cisco.com/go/cfn.](http://www.cisco.com/go/cfn) An account on Cisco.com is not required.

| <b>Selective Route Download</b><br>Cisco IOS XE Release 2.3S<br>The BGP—Selective Route<br>administrator to selectively<br>Base (RIB). The primary<br>application for this feature is to | <b>Feature Name</b> | <b>Releases</b> | <b>Feature Information</b>                                                                                                    |
|----------------------------------------------------------------------------------------------------|---------------------|-----------------|----------------------------------------------------------------------------------------------------|
| suppress the unnecessary<br>to the RIB or Forwarding<br>Information Base (FIB) on a<br>thereby helps to maximize<br>The following command was<br>modified:<br>• table-map                |                     |                 | Download feature allows a network<br>download some or none of the BGP<br>routes into the Routing Information<br>downloading of certain BGP routes<br>dedicated route reflector, which<br>propagates BGP updates without<br>carrying transit traffic. The feature<br>resources available and to improve<br>routing scalability and convergence<br>on the dedicated route reflector. |

**Table 1: Feature Information for Selective Route Download**